# Théorie des Langages Episode 3 — L'analyseur lexical ´

#### Thomas Pietrzak

Université Paul Verlaine — Metz

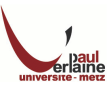

L'analyseur lexical constitue la première phase d'un compilateur. Sa tâche principale est de lire les caractères d'entrée et de produire comme résultat une suite d'unités lexicales que l'analyseur syntaxique va utiliser. Cette interaction est couramment implantée en faisant de l'analyseur lexical un sous-programme ou une coroutine de l'analyseur syntaxique. A la réception d'une commande « prochaine unité lexicale » émanant de l'analyseur syntaxique, l'analyseur lexical lit les caractères d'entrée jusqu'à ce qu'il puisse identifier la prochaine unité lexicale.

<span id="page-1-0"></span>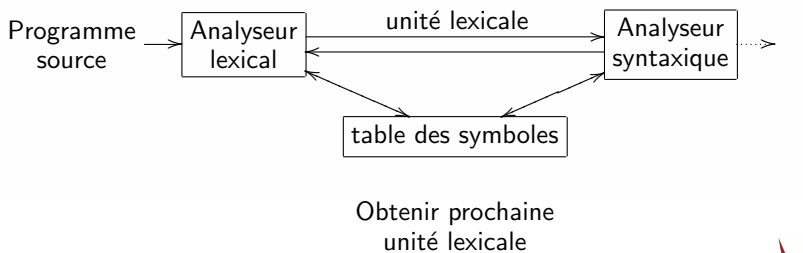

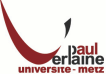

#### Modèle

En général la même unitée lexicale peut être produite en sortie par plusieurs chaînes d'entrée. L'ensemble de ces chaînes est décrit par une règle appelée modèle, associé à l'unité lexicale en question. On dit que le modèle filtre chaque chaîne de l'ensemble.

#### Lexème

Un lexème est une suite de caractères du programme source qui concorde avec le modèle d'une unité lexicale. Par exemple, dans la déclaration Caml suivante : let pi =  $3.1416$ ;; La sous-chaîne pi st un lexème de l'unité lexicale « *identificateur* ».

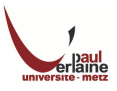

#### Attributs des unités lexicales

Quand plus d'un modèle reconnaît un lexème, l'analyseur lexical doit fournir aux phases suivantes du compilateur des informations additionnelles sur le lexème reconnu.

Par exemple le modèle nb (nombre) correspond à la fois aux chaînes 0 et 1, mais il est essentiel pour le générateur de code de savoir quelle chaîne a effectivement été reconnue.

L'analyseur lexical réunit les informations sur les unités lexicales dans les attributs qui leur sont associés.

- $\circ$  Les unités lexicales influent sur les décisions d'analyse syntaxique.
- o Les attributs influent sur la traduction des unités lexicales.

En pratique, une unité lexicale a en général un seul attribut : un pointeur vers l'entrée de la table de symboles dans laquelle l'information sur l'unité lexicale est conservée ; le pointeur devient l'attribut de l'unité lexicale.

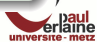

#### Exemple

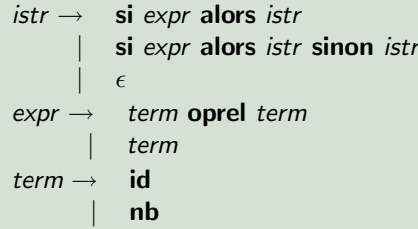

Les terminaux si, alors, sinon, oprel, id et nb engendrent les ensembles de chaînes données par les définitions régulières suivantes :

- $\circ$  si  $\rightarrow$  si
- $\circ$  alors  $\rightarrow$  alors
- $\circ$  sinon  $\rightarrow$  sinon
- $\circ$  oprel  $\rightarrow$  <  $\vert$  <=  $\vert$  =  $\vert$  <>  $\vert$  >  $\vert$  > =
- $id \rightarrow$  lettre(lettre | chiffre)\*
- **nb**  $\rightarrow$  chiffre<sup>+</sup>(.chiffre<sup>+</sup>)?(E(+ | −)?chiffre+)?
- $\circ$  lettre →  $[A Za z]$
- chiffre  $\rightarrow$  [0 9]

## Exemple (la suite)

- o Pour ce fragment de langage, l'analyseur lexical reconnaîtra les mots clés si, alors et sinon au même titre que les lexèmes dénotés par oprel, id et nb.
- o Pour simplifier l'exposé, on suppose que les mots clés sont réservés, c'est à dire qu'ils ne peuvent pas être utilisés comme identificateurs.
- $\circ$  On suppose que les lexèmes sont séparés par un espace constitué d'une suite non vide de blancs, tabulations et fins de ligne. Notre analyseur lexical délimitera ces espaces en comparant une chaîne avec la définition régulière nb suivante :
	- $\circ$  delim  $\rightarrow$  blanc | tabulation | fin de ligne
	- $\circ$  bl  $\rightarrow$  delim<sup>+</sup>
- Si l'analyseur lexical trouve une correspondance avec bl, il ne retourne pas d'unité lexicale à l'analyseur syntaxique. Il continue par rechercher l'unité lexicale qui suit la suite de blancs et la retourne à l'analyseur syntaxique.

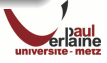

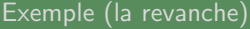

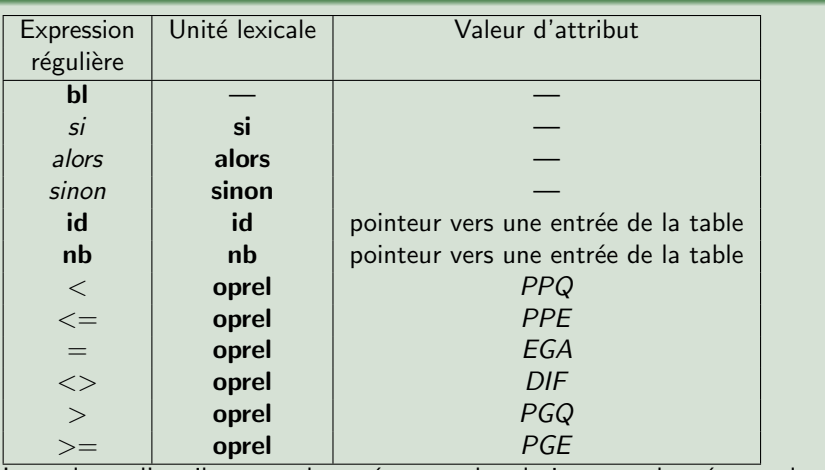

Les valeurs d'attribut pour les opérateurs de relation sont données par les constantes symboliques PPQ, PPE, EGA, DIF, PGQ et PGE.

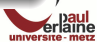

<span id="page-7-0"></span>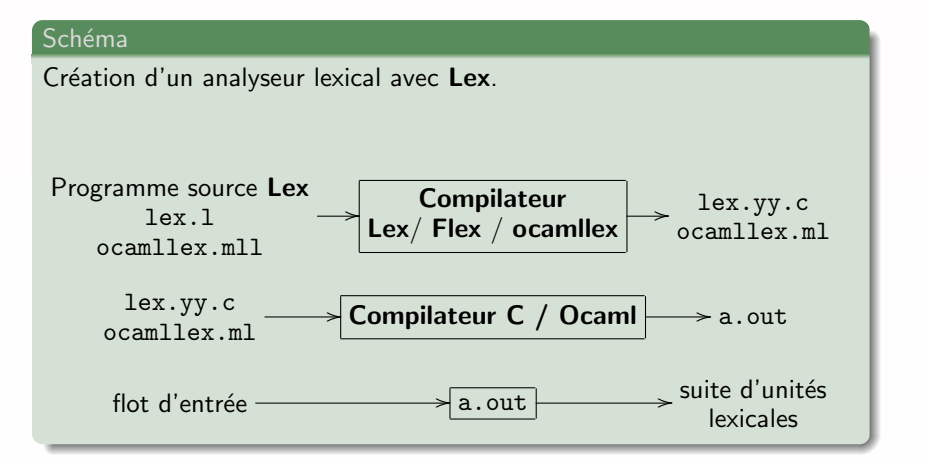

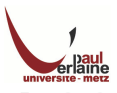

#### **[Introduction](#page-1-0) [Lex](#page-7-0) 9/ 19**

o Lex est généralement utilisé de la manière décrite précédemment :

- o On prépare une spécification d'analyseur lexical en créant le programme lex.l, ocamllex.mll, etc. dans le langage Lex.
- On compile lex.l, ocamllex.mll, etc. avec un compilateur comme Lex, Flex ou ocamllex pour produire un programme lex.yy.c ou ocamllex.ml.
- $\circ$  Le programme lex.yy.c, ocamllex.ml, etc. est une représentation sous forme de tableau d'un diagramme de transition construit à partir des expressions régulières de lex.l, ocamllex.mll, etc., accompagné d'une fonction standard qui utilise la table pour reconnaître les lexèmes.
- o Les actions associées aux expressions régulières dans lex.l, ocamllex.mll sont des morceaux de code C, Ocaml, etc. et sont recopiées directement dans lex.yy.c, ocamllex.ml, etc.
- Enfin, lex.yy.c, ocamllex.ml, etc. est soumis au compilateur C, Ocaml, etc. pour produire un programme objet a.out, qui est l'analyseur lexical qui transforme un flot d'entrée en une suite d'unités lexicales.

### Spécifications en Lex

Un programme Lex consiste en trois parties :

```
déclarations
\frac{9}{6}règles de traduction
\frac{9}{2}procédures auxiliaires
```
#### Déclarations

La section des déclarations comprend des déclarations de variables, des constantes littérales et des définitions régulières.

#### Constante littérale

Une constante littérale est un identificateur qui est déclaré pour représenter une constante.

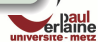

#### Règles de traduction

Les règles de traduction d'un programme Lex sont des introduction de la forme :

```
m_1 {action<sub>1</sub>}
m_2 {action<sub>2</sub>}
         . . .
m_n {action<sub>n</sub>}
```
où chaque  $m_i$  est une expression régulière et chaque action; est un fragment de programme qui décrit quelle action l'analyseur lexical devrait réaliser quand un lexème concorde avec le modèle  $m_i$ .

### Procédures auxilliaires

La troisième section contient toutes les Procédures auxilliaires qui pourraient être utiles dans les actions. On pourrait aussi compiler séparément ces procédures et les relier avec l'analyseur lexical.

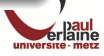

#### **[Introduction](#page-1-0) [Lex](#page-7-0) 12/ 19**

- Quand l'analyseur lexical est activ´e par l'analyseur syntaxique, il commence à lire le texte d'entrée qui lui reste, caractère par caractère, jusqu'à ce qu'il ait trouvé le plus long préfixe du texte d'entrée qui corresponde à l'une des expressions régulières  $m_i$ . Il exécute alors l'action *action<sub>i</sub>.*
- Typiquement, l'action rend le contrôle à l'analyseur syntaxique. Cependant, s'il ne le fait pas, l'analyseur lexical continue à chercher d'autres lexèmes jusqu'à ce qu'une action rende enfin le contrôle à l'analyseur syntaxique.
- o La recherche répétée de lexèmes jusqu'à un retour explicite permet à l'analyseur lexical de traiter les espaces et les commentaires de manière simple.
- o L'analyseur lexical retourne une seule information, l'unité lexicale, à l'analyseur syntaxique. Pour passer une valeur d'attribut donnant des informations sur le lexème, on peut l'affecter à une variable globale appelée *yylval*.

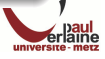

```
%{
   /* définitions des constantes littérales
   PPQ, PPE, EGA, DIF, PGQ, PGE,
   SI, ALORS, SINON, ID, NB, OPREL
'/* définitions régulières */<br>delimes filthal
delim [ \t\n]<br>bl {delim}
bl {delim}+<br>lettre [4-Za-z]
                [A-Za-z]<br>[0-9]chiffre<br>id
id {lettre}+({lettre}|{chiffre})*<br>nombre {chiffre}+(\.{chiffre}+)?(E[+\
                {chiffre}+(\ldots {chiffre})?(E[+\-]?{chiffre}+)?
%%<br>{bl}
{bl} \{/* pas d'action et pas de retour */}<br>si \{return(SI) : \}si {return(SI);}<br>alors {return(ALORS)
alors {return(ALORS);}<br>sinon {return(SINON):}
sinon {return(SINON);}<br>{id} {vylval = Ranger
{id} {yylval = RangerId(); return(ID);}<br>{nombre} {yylval = RangerNb(); return(NB);}
{nombre} {yylval = RangerNb(); return(NB);}<br>"<" {wylval = PPO: return(OPPFI);}
"<" {yylval = PPQ; return(OPREL);}<br>"<= {yvlyal = PPF; return(OPREL);}
"\leq {yylval = PPE; return(OPREL);}<br>"=" {yylval = EGA: return(OPREL):}
"=" {yylval = EGA; return(OPREL);}<br>"<> {yylval = DIF; return(OPREL);}
"<> {yylval = DIF; return(OPREL);}<br>">" {vylval = PCO: return(OPREL):}
">" {yylval = PGQ; return(OPREL);}<br>">=" {vylval = PGE: return(OPREL):}
                \{vv1val = PGE: return(OPREL):\}\frac{1}{2}%
RangerId()
{
   /* Procédure pour ranger dans la table des symboles le lexème dont le premier caractère
       est pointé par yytext et dont la longueur est yyleng et retourner un pointeur sur son entrée */
 }
RangerNb()
 {
   \begin{block}{}
   /* procédure similaire pour ranger un lexème qui est un nombre */}
```
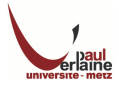

#### Remarques

- $\circ$  La section des déclarations contient éventuellement la déclaration de certaines constantes littérales utilises par les règles de traduction.
- $\circ$  Ces déclarations sont entourées par des parenthèses :  $\%$  { et  $\%$  }.
- Tout ce qui apparaît entre ces parenthèses est copié directement dans l'analyseur lexical lex.yy.c et n'est pas considéré comme faisant partie des définitions régulières des règles de traduction.
- o Le même traitement s'applique aux procédures auxiliaires de la troisième section, RangerId et RangerNb, qui sont utilisées par les règles de traduction ; ces procédures seront copiées textuellement dans lex.yy.c.
- $\circ$  La section des déclaration comprend aussi quelques définitions régulières. Chacune de ces définitions consiste en un nom et une expression régulière dénotée par ce nom.
- o Par exemple le premier nom défini est delim, il représente la classe de caractère  $[\ \ t\$ n], donc un des trois caractères blanc, tabulation ou fin de ligne.

#### Remarques (oui, encore)

- o Notez que le mot delim doit etre entouré d'accolades en Lex, pour le distinguer du modèle composé des cinq lettres delim.
- $\circ$  On note aussi l'antislash utilisé comme échappement pour laisser un caractère métasymbole de Lex retrouver son sens naturel. En particulier, le point décimal dans la définition d'un nombre s'exprime par  $\backslash$ . car un point par lui même représente la classe de tous les caractères excepté la fin de ligne.
- I existe une autre manière de s'assurer que les caractères aient leur sens naturel même si ce sont des metasymboles de  $Lex:$  les entourer de guillemets anglais : ".

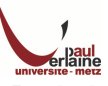

#### Remarques (c'est pas fini)

Considérons les règles de traduction dans la section qui suit le premier %%

- o La première règle dit que si on reconnaît bl, c'est à dire une suite maximale de blancs, tabulations et fins de ligne, on n'exécute aucune action. En particulier on ne retourne pas à l'analyseur syntaxique.
- $\circ$  La seconde règle spécifie que si on voit les lettres si, on retourne l'unité lexicale SI qui est une constante littérale représentant un certain entier interprété par l'analyseur syntaxique comme étant l'unité lexicale si.
- o Dans la règle correspondant à id, on voit deux instructions dans l'action associée. D'abord, la variable yylval se voit affecter la valeur de la fonction RangerId; la définition de cette fonction se trouve dans la troisième section.
- o yylval est une variable dont la définition apparaît dans le résultat de Lex lex.yy.c et qui est aussi accessible par l'analyseur syntaxique. Le but de yylval est de contenir la valeur lexicale retournée, alors que la seconde instruction de l'action, return(ID), se borne à retourner un code identifiant la classe lexicale.

#### Remarques (c'est bientôt bon)

Supposons qu'on donne à l'analyseur lexical résultant du programme précédent une entrée constituée de deux tabulations, des lettres si et d'un blanc.

- $\circ$  Les deux tabulations sont le préfixe initial le plus long reconnu par un modèle, ici le modèle b1. L'action associée à b1 est de ne rien faire, donc l'analyseur lexical déplace le pointeur de début d'unité lexicale, yytext, jusqu'au s et commence à rechercher une autre unité lexicale.
- Le lexème suivant à reconnaître est si. Notons que les modèles si et {id} concordent tous les deux avec le lexème et qu'aucun modèle ne reconnaît une chaîne plus longue. Etant donné que le modèle pour le mot clé si précède celui des identificateurs dans la liste du programme, le conflit est résolu en faveur du mot clé.
- o En général, cette stratégie de résolution de conflit facilite la réservation des mots clés ; il suffit de le placer avant le modèle définissant les identificateurs.

# Remarques (courage)

- Prenons un autre exemple ; supposons que <= soient les deux premiers caractères lus. Bien que le modèle concorde avec le premier caractère, ce n'est pas la plus longue concordance d'un préfixe du texte d'entrée.
- o De cette manière, la stratégie de Lex consistant à choisir le préfixe le plus long reconnu par un modèle facilite la résolution du conflit entre  $\leq$  et  $\leq$  de la manière attendue : en choisissant  $\leq$  comme prochaine unité lexicale.

Les constructions d'expressions régulières permisespar Lex sont données sur la page suivante, dans un ordre décroissant de priorité. Dans cette table c représente un caractère,  $r$  une expression régulière et s une chaîne et \".^\$[]\*+?{}|/ des symboles d'opérateurs.

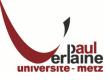

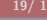

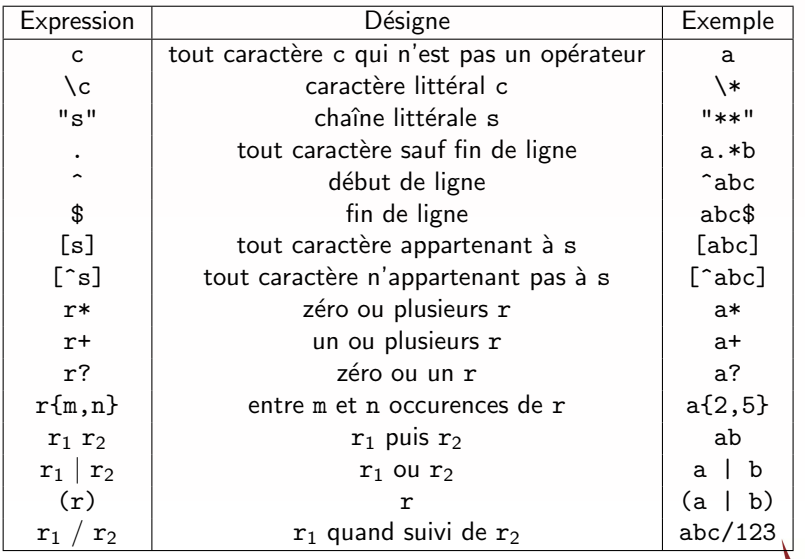

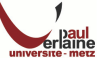